#### Unknown Device Identifier Crack

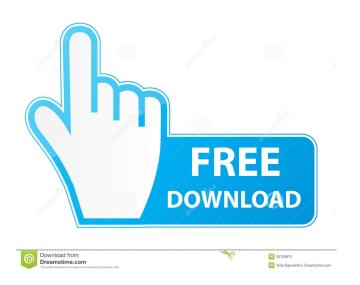

### Unknown Device Identifier Download PC/Windows [2022]

Unknown Device Identifier (UDID) is a program that uses information on the hardware of a computer to identify and download drivers for an unknown device on the computer. The download drivers website. Unknown Device Identifier is the result of the partnership between TechnoSoft and Unknows Network, Inc., and it was developed with efficiency and simplicity in mind. UDID uses a Microsoft Windows Driver Kit" (WDK) to identify and download drivers. Drivers are identified using simple queries to the company that made the hardware, rather than using complex patterns and proprietary algorithms. As a result, you can count on the latest and most up to date drivers for your equipment. UDID only needs a few minutes to finish a driver download for an unknown device, so it is the perfect tool to go through the process while you play a game, or any other type of software. Other features The program also keeps track of all the installed and available drivers on the system, so that you can get a full report on the status of your devices at a glance. In addition, it's very easy to backup all installed drivers and important system files, or import a plain text file for safekeeping. Unknown Device Identifier Key Features: • Comprehensive search engine to locate and download drivers for unknown devices • Hardware IDs for unknown devices are automatically extracted from Microsoft Windows, so that you can have access to them • Easy to use and intuitive, the program is suitable for all types of users, even those who are not very experienced • Easy-to-use interface, with a non-intrusive design that does not slow down the PC • Configure Windows Device Driver Search Options to customize the search process • Backup and import system files, including all Windows drivers • Register and uninstalled on a system with multiple drivers. It's not a program for advanced users, as it doesn't require additional knowledge of installation and installation tools.

#### **Unknown Device Identifier Product Key Full Download**

KeyMacro is a powerful tool for remapping keys on your keyboard, so that you can change the functionality of your favorite keyboard shortcut can be assigned to any button on the keyboard. Other features include: Remap keys for any application: You can assign the same combination of keys for any application, for example, Ctrl + Alt + I for an e-mail client, or Ctrl + Alt + R for a database. Remap keys for any control panel: You can remap any key combination for any standard or custom control panel. Remap keys for web browsers: You can assign different combinations of keys to any web browser. Advanced system control: You can configure keyboard shortcuts to monitor system events and reboot your computer without leaving the current application. Powerful and intuitive: KeyMacro has a clean and simple interface, and it is a very intuitive application. You can assign key combinations to different actions or show the keyboard dialog box at the press of a button. Support: You can view a live chat with a support agent and you can contact them by e-mail. Known problems: The application will only show all keys on the first release, but you can do it by pressing the Reset button in the main window. In the first release, you cannot assign a hotkey combination to any key on your keyboard, you need to press the Reset button to remove the old keys. How to use: KeyMacro can work with all major operating systems, including Windows, Mac and Linux. All you need is an active internet connection, a working Internet Explorer, and a working Java. If you have any questions about the software or need assistance, please contact our support team through Live Chat or click on the e-mail icon to contact us directly. Reversi is an online game where you play the role of a colored piece on a table and must swap pieces with your opponents in order to eliminate them or swap your own piece. You can learn 1d6a3396d6

#### Unknown Device Identifier Crack With Full Keygen [32|64bit] [Latest] 2022

Find, download, install and update drivers for USB, Firewire, Bluetooth and other devices that you do not recognize Find, download, install and update Windows, Mac and Linux drivers Find, download, install and update the latest driver versions for all devices. Look up manufacturer's website to get the latest drivers Search for drivers for your particular device (e.g. a mouse) Learn more about driver types, and read more about driver types, and read more about how they work ]]> download driverscpmfreeUnknown Device Identifier is a fast and straightforward piece of software that can identify unknown devices on your computer in order to search for their latest updates. It features an intuitive set of options which make the app accessible to all types of users, even the ones less experienced with such software. Fast setup and simple interface The installation procedure does not take a long time to finish. As far as the interface is concerned, Unknown Device Identifier is wrapped in a regular window with a plain and simple structure. It takes a while to load all devices at startup. View, export and look up drivers They are listed in a hierarchical view with driver names and details. This list can be printed or saved to a plain text document for further evaluation and safekeeping. For each selected device, Unknown Device Identifier can look up its driver name on Google, as well as bring up the vendor address to contact them. There are no other notable options provided by this software utility. Evaluation and conclusion Unfortunately, Unknown Device Identifier does not comes with an online database to automatically find and download drivers. The backup feature shown in the right-click menu is not integrated into the program, since it requires the installation of another app made by the same developers. As expected, it does not put a strain on PC performance, since it runs on low CPU and memory. It has a good response time and takes a reasonable amount of time to finish a scan job concerning identified drivers, during

## What's New In?

Unknown Device Identifier is a simple but powerful application that scans for unknown devices on your computer. It has an intuitive and simple interface which makes it accessible to anyone. What is new in this release: \*Version 10.0.0: Added support for new HP notebooks: HP Spectre 13 and HP Spectre x360 (13-inch and 15-inch versions). Updates for the following devices: HP EliteBook 840 G2, HP EliteBook 850 G3, HP EliteBook 850 G3, HP EliteBook 850 G3, HP EliteBook 850 G3, HP EliteBook 850 G3, HP EliteBook 8540w, HP EliteBook 8540w, HP EliteBook 8540w, HP EliteBook 8550w, HP EliteBook 8550w, HP EliteBook 8560w, HP EliteBook 8560w, HP EliteBook 8570w, HP EliteBook 8730p, HP EliteBook 8740p, HP EliteBook 8740p, HP EliteBook 8750w, HP EliteBook 8750w, HP EliteBook 8800 G3, HP EliteBook 8800 G3, HP EliteBook 8800 G4, HP EliteBook 8800 G5, HP EliteBook 8800 G6, HP EliteBook 8800 G7, HP EliteBook 8800 G7, HP Elit

# **System Requirements For Unknown Device Identifier:**

Minimum Specifications: OS: OS: Windows XP, Vista, 7 Processor: 2.0 GHz processor or faster Memory: 1 GB RAM (64-bit) Hard Disk Space: 4 GB hard disk space for 32-bit and 6 GB for 64-bit installation Display: 1024 X 768 screen resolution DirectX: DirectX 9.0 Network: Broadband internet connection Recommended Specifications: OS: OS: Windows 7 or later Processor

# Related links:

https://chatredaneshmarket.com/wp-content/uploads/2022/06/roylav.pdf https://apnapost.com/myusbonly-crack-activation-code-with-keygen/ https://theprofficers.com/cf-lan-chat-1-0-0-activation-for-windows-april-2022/ https://holybitcoins.com/?p=7586 https://wintermarathon.de/advert/chrome-remote-desktop-crack-3264bit/ https://desifaceup.in/upload/files/2022/06/rrqPYuViA4nxjWOJF2bB 07 c4d12dfa28abb221d5d32c5aa6181894 file.pdf http://www.gurujijunction.com/blog/georefimg-crack-with-license-key-free-download-mac-win-2022-new/https://lfbridge.com/upload/files/2022/06/3zMO1efZfH26R9TYaUh2 07\_c4d12dfa28abb221d5d32c5aa6181894\_file.pdfhttp://yotop.ru/2022/06/07/ie-session-saver-crack-final-2022/

http://fixforpc.ru/hwareinfo-keygen-for-lifetime-free-pc-windows-latest/ https://pneuscar-raposo.com/forum-proxy-leecher-0109-crack-download-2022/https://www.licenzapoetica.com/2022/06/winpopup-server-crack-latest/

https://yasutabi.info/wp-content/uploads/2022/06/PDF\_ReaderNET.pdf https://pi-psy.org/wp-content/uploads/2022/06/TruFlite.pdf https://seecurrents.com/wp-content/uploads/2022/06/Installed\_font\_viewer.pdf https://banehgallery.com/shellbagsview-crack-latest-2022/ https://www.raven-guard.info/openrgb-crack-download-3264bit/https://resintools.co/wp-content/uploads/2022/06/TCP\_Sender.pdf

http://rastadream.com/?p=2679

http://yorunoteiou.com/?p=532981